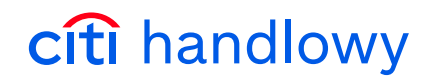

#### WYCZYŚĆ WNIOSEK

Stanowi integralną część umowy na podstawie której Bank udostępnia Klientowi system elektronicznego przetwarzania i transmisji danych ("Sieć") i wraz z tą umową określa sposób oraz skutki składania oświadczeń woli w tym związanych z dokonywaniem czynności bankowych w postaci elektronicznej jak również rodzaje oświadczeń woli oraz osoby upoważnione

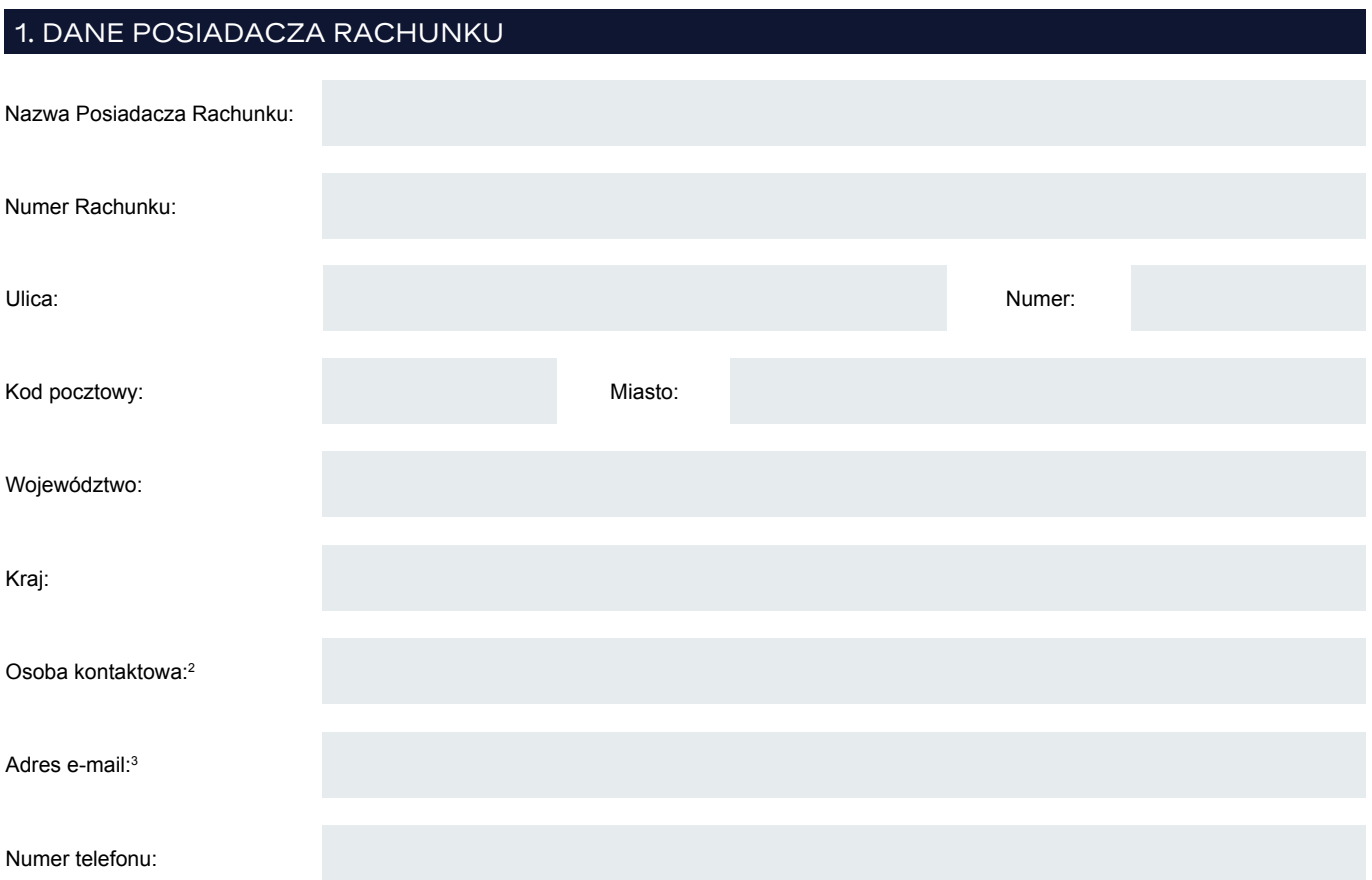

Klient niniejszym oświadcza, że osoba/osoby (użytkownicy) wskazane w sekcji 3. poniżej upoważnione są do składania wobec Banku Handlowego w Warszawie S.A. ("Bank") poprzez Sieć wszelkich oświadczeń dotyczących otrzymanych przez Bank Akredytyw eksportowych w tym oświadczeń woli w zakresie nawiązania, zmiany lub rozwiązania stosunku prawnego na warunkach ustalanych każdorazowo przez użytkownika z Bankiem, a w szczególności:

- umów przelewu wierzytelności z Akredytywy eksportowej lub umów o dokonanie przez Bank na rzecz Klienta płatności za zgodną prezentację przed nadejściem terminu płatności określonym w warunkach Akredytywy eksportowej - zawieranych zgodnie z umową ramową dotyczącą akredytyw dokumentowych eksportowych zawartą na piśmie pomiędzy Bankiem i Klientem;
- umów dotyczących podjęcia przez Bank zobowiązania do negocjacji dokumentów w ramach Akredytywy eksportowej niepotwierdzonej przez Bank;
- zleceń wysyłki dokumentów w ramach Akredytyw eksportowej w tym również dokumentów niezgodnych z warunkami Akredytywy eksportowej;
- udzielania Bankowi pełnomocnictwa do obciążania rachunków Klienta prowadzonych przez Bank wszelkimi opłatami, prowizjami Banku oraz innymi kosztami w tym kosztami banku otwierającego lub banków pośredniczących w przekazywaniu należności z tytułu realizacji Akredytywy eksportowej;
- dotyczących wskazania rachunku Klienta, na którym Bank powinien zaksięgować środki należne z tytułu realizacji Akredytywy eksportowej;
- zawiadamiania Banku o dokonaniu przelewu wierzytelności z Akredytywy eksportowej oraz składania oświadczeń związanych z dokonanym przez Klienta przelewem wierzytelności z Akredytywy eksportowej jak również składania oświadczeń dotyczących przeniesienia Akredytywy eksportowej, gdy Akredytywa eksportowa jest przenośna w rozumieniu Jednolitych Zwyczajów i Praktyki dotyczących Akredytyw Dokumentowych;

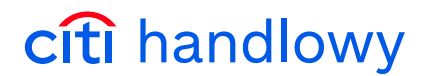

- składania oświadczeń dotyczących przeniesienia wpływów z Akredytywy eksportowej, gdy Akredytywa eksportowa jest nieprzenośna;
- składania zleceń potwierdzenia Akredytywy eksportowej jeśli zgodnie z jej warunkami Akredytywa eksportowa może być potwierdzona na wniosek beneficjenta oraz wyrażania zgody na ponoszenie kosztów potwierdzenia Akredytywy eksportowej i udzielania Bankowi pełnomocnictwa do obciążania rachunków Klienta prowadzonych przez Bank kwotą takich kosztów;
- zlecania Bankowi przekazania bankowi otwierającemu, bankowi potwierdzającemu lub zleceniodawcy Akredytywy eksportowej oświadczeń Klienta dotyczących Akredytywy eksportowej np. dotyczących braku akceptacji warunków Akredytywy eksportowej lub jej zmiany, żądanie zwrotu dokumentów zaprezentowanych w ramach Akredytywy eksportowej lub zlecenie przekazania tych dokumentów wskazanemu podmiotowi;

("Dokumenty elektroniczne").

Sposób reprezentacji Klienta wskazany jest w sekcji 2. poniżej.

Szczegółowy opis zasad korzystania z Sieci wraz z wyjaśnieniem Schematu autoryzacji, o którym mowa w sekcji 2. poniżej znajduje się w instrukcji obsługi udostępnionej przez Bank Klientowi ("Instrukcja Użytkownika").

#### 2. SCHEMAT AUTORYZACJI

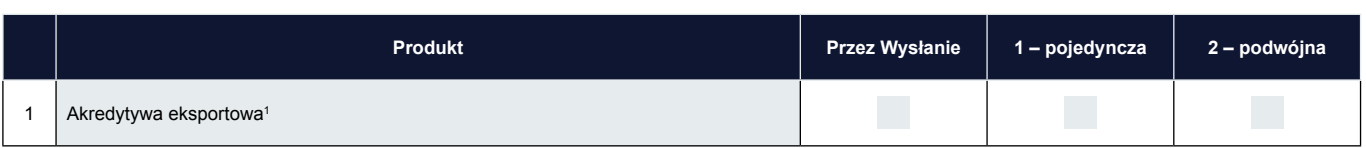

<sup>1</sup> Akredytywa eksportowa oznacza nieodwołalną akredytywę dokumentową otwartą przez bank krajowy lub zagraniczny inny niż Bank Handlowy w Warszawie S.A.,której beneficjentem jest Klient, podlegającą Jednolitym Zwyczajom i Praktyce Dotyczącym Akredytyw Dokumentowych (Uniform Customs and Practice for Documentary Credits)

Schemat autoryzacji określa sposób reprezentacji Klienta i oznacza:

1) reprezentację jednoosobową – w przypadku zaznaczenia autoryzacji "Przez Wysłanie" albo "1-pojedyncza" z uwzględnieniem, że:

Autoryzacja "Przez Wysłanie" oznacza, że Użytkownik jest umocowany do jednoosobowego składania oświadczeń w imieniu Klienta (dokonywania Autoryzacji Wniosków) oraz do samodzielnego Tworzenia/Wysyłania Wniosków.

Autoryzacja "1-pojedyncza" oznacza, że Użytkownik jest umocowany do jednoosobowego składania oświadczeń w imieniu Klienta (dokonywania Autoryzacji Wniosków) z tym zastrzeżeniem, że jeżeli dany Użytkownik, będąc jednocześnie uprawnionym do Tworzenia/Wysyłania Wniosków, sam utworzył dany Wniosek w Sieci, nie może już dokonać jego Autoryzacji.

2) reprezentację dwuosobową – w przypadku zaznaczenia autoryzacji "2-podwójna".

Autoryzacja "2-podwójna" oznacza, że Użytkownik jest umocowany do składania oświadczeń w imieniu Klienta (dokonywania Autoryzacji) razem z drugą osobą o tych samych uprawnieniach, z tym zastrzeżeniem, że jeżeli którykolwiek Użytkownik, będąc jednocześnie uprawnionym do Tworzenia/Wysyłania Wniosków, sam utworzył dany Wniosek w Sieci, nie może już dokonać jego Autoryzacji.

Mając na względzie powyższe, zalecane jest skonfigurowanie przez Klienta autoryzacji w taki sposób aby konieczne było działanie co najmniej dwóch Użytkowników.

# citi handlowy

### 3. UPRAWNIENIA UŻYTKOWNIKÓW4

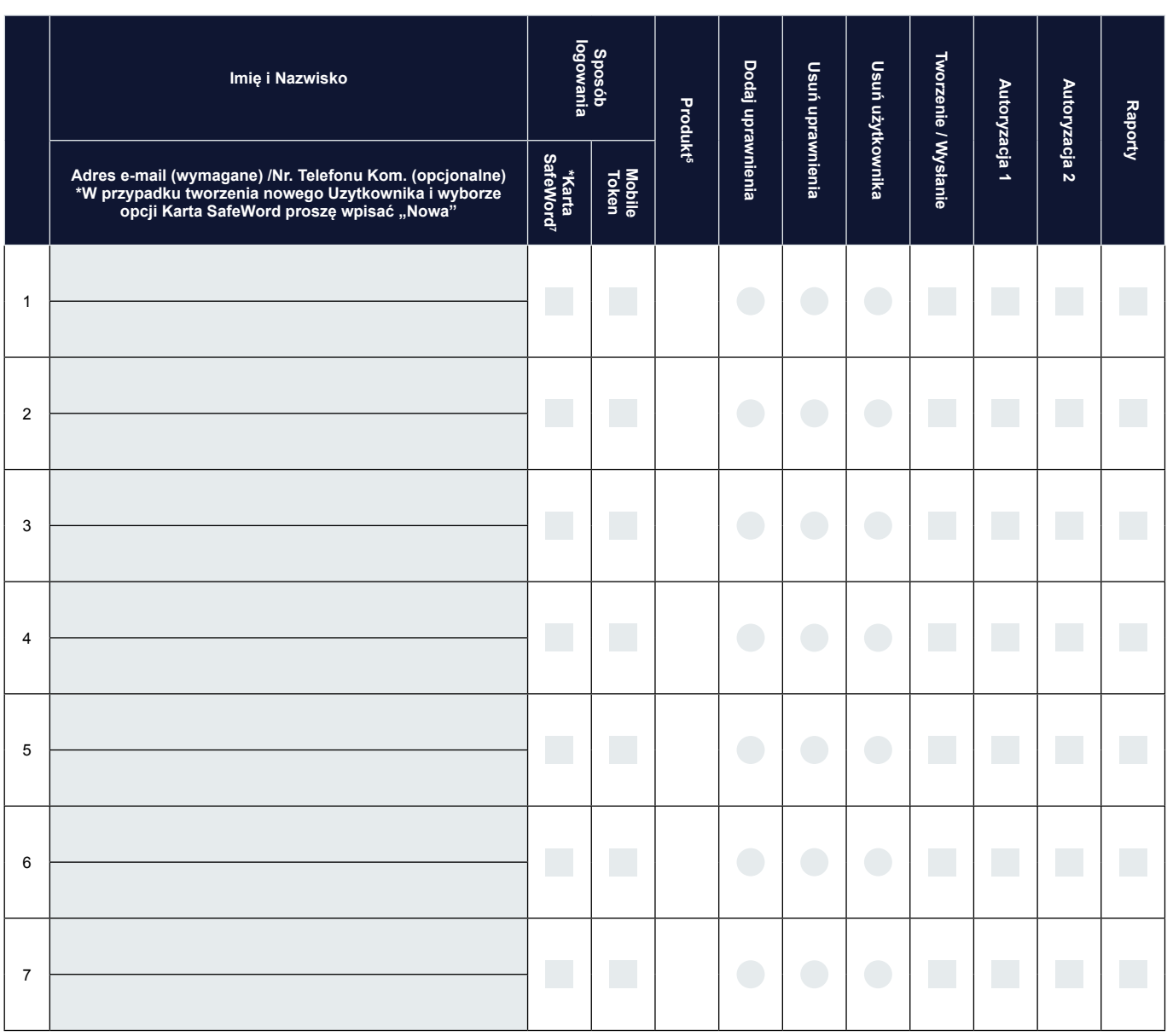

#### 4. OBJAŚNIENIA

- 1 Wniosek składany przez podmiot będący beneficjentem akredytywy
- 2 Osoba, z którą Bank Handlowy skontaktuje się w przypadku wątpliwości, co do poprawności wypełnienia niniejszego wniosku. Posiadacz Rachunku upoważnia, nw. osobę do wyjaśniania ewentualnych wątpliwości Banku Handlowego w procesie weryfikacji niniejszego wniosku
- 3 Podstawowy adres e-mail do kontaktów z Bankiem w zakresie dotyczącym wykonywania postanowień umów zawartych z Bankiem z wykorzystaniem bankowości elektronicznej.
- 4 Osoby upoważnione do autoryzacji zobowiązane są do wypełnienia wniosku "Dane osób upoważnionych do składania dyspozycji płatniczych/oświadczeń woli w imieniu Posiadacza Rachunku/Klienta". W przypadku autoryzacji Przez Wysłanie wspomniany dokument wypełniają użytkownicy uprawnieni do Tworzenia/Wysłania.
- 5 Proszę wskazać Produkt poprzez wpisanie numeru korzystając z oznaczeń użytych w sekcji 2. Wniosku "1" oznacza Akredytywę eksportową.
- 6 W przypadku gdy wniosek nie jest wydrukowany dwustronnie lub przekracza dwie strony Klient składa podpis/y na każdej stronie wniosku

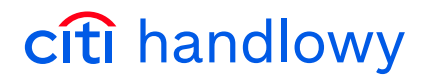

7 Rodzaj karty SafeWord – wersja narzędzia autentykacyjnego zabezpieczonego kodem PIN, generującego hasła jednorazowe służące do logowania się do systemu bankowości elektronicznej CitiDirect oraz do wygenerowania hasła potrzebnego do zakończenia autoryzacji transakcji przez Klientów z uruchomioną usługa dodatkowej autoryzacji transakcji za pomocą haseł jednorazowych. Użytkownik może posiadać uprawnienia do logowania się za pomocą tokena sprzętowego oraz Mobile Token jednocześnie oraz korzystać z nich wymiennie.

### 5. OŚWIADCZENIA

- 1. Klient oświadcza, że Dokument elektroniczny autoryzowany przez osoby wskazane w sekcji 2. powyżej w sposób wskazany jest w sekcji 2. powyżej oraz w umowie na podstawie której Bank udostępnia Klientowi system elektronicznego przetwarzania i transmisji danych stanowi ważne i skutecznie złożone oświadczenie woli wobec Banku i jednocześnie stanowi dowód tego, że autoryzacja została dokonana przez osobę należycie upoważnioną przez Klienta.
- 2. Klient niniejszym potwierdza, że Klient i Bank uzgodnili, iż:
	- a) Utworzenie Dokumentu elektronicznego polega w szczególności na wypełnieniu obowiązującego w Banku wzorca zapisanego w Sieci po zalogowaniu się do Sieci przez osobę upoważnioną przez Klienta, a następnie autoryzacji Dokumentu elektronicznego w sposób opisany w sekcji 2. powyżej oraz w umowie na podstawie której Bank udostępnia Klientowi system elektronicznego przetwarzania i transmisji danych po uprzednim zablokowaniu tego dokumentu uniemożliwiającym dokonywanie zmian w jego treści.
	- b) Utrwalenie Dokumentu elektronicznego polega w szczególności na zapisaniu Dokumentu elektronicznego utworzonego zgodnie z lit. a) powyżej na serwerze będącym urządzeniem służącym do przechowywania danych zapisywanych i odczytywanych elektronicznie w sposób zapewniający sprawdzenie jego integralności, możliwość weryfikacji autoryzacji Dokumentu elektronicznego dokonanej w sposób opisany w sekcji 2.powyżej oraz w umowie na podstawie której Bank udostępnia Klientowi system elektronicznego przetwarzania i transmisji danych jak również możliwość odczytania wszystkich informacji zawartych w tym Dokumencie elektronicznym, aż do zakończenia okresu przechowywania tego Dokumentu elektronicznego. Serwer oblicza sumę kontrolną i dołącza ją do Dokumentu elektronicznego. Czynności użytkownika tj. w szczególności wysłanie i autoryzacja są automatycznie przez Sieć oznaczane czasem ich wykonania,
	- c) Przekazanie Dokumentu elektronicznego następuje poprzez jego udostepnienie przez Bank w Sieci.
- 3. Składanie oświadczeń woli przez Bank:
	- a) w przypadku zawierania umów przelewu wierzytelności z Akredytywy eksportowej lub umów o dokonanie przez Bank na rzecz Klienta płatności za zgodną prezentację przed nadejściem terminu płatności określonym w warunkach Akredytywy eksportowej zawieranych zgodnie z umową ramową dotyczącą akredytyw dokumentowych eksportowych zawartą na piśmie pomiędzy Bankiem i Klientem – następuje poprzez nadanie przez Bank w Sieci statusu "przyjęty" w odniesieniu do każdego z wniosków złożonych przez Klienta zgodnie z umową ramową dotyczącą akredytyw dokumentowych eksportowych;
	- b) w przypadkach innych niż wymienione w lit. a) powyżej w odniesieniu do poszczególnych Dokumentów elektronicznych złożonych wobec Banku przez Klienta - następuje poprzez przystąpienie przez Bank do wykonania czynności prawnej. W takich przypadkach potwierdzenie złożenia przez Bank oświadczenia woli nastąpi niezwłocznie poprzez nadanie przez Bank w Sieci statusu "przyjęty."

Znaczenie statusów nadawanych przez Bank w Sieci określa Instrukcja Użytkownika.

- 4. W braku odmiennych uzgodnień, przekazanie Klientowi przez Bank pierwszej informacji, wiadomości lub oświadczenia woli drogą elektroniczną jest równoznaczne z rozpoczęciem świadczenia usług drogą elektroniczną na zasadach opisanych w niniejszym wniosku.
- 5. Do korzystania z usług świadczonych za pośrednictwem: (i) Sieci konieczne jest posiadanie przez Klienta urządzenia elektronicznego o funkcjonalności komputera klasy PC, modemu, połączenia z siecią Internet, drukarki; (ii) poczty elektronicznej konieczne jest posiadanie przez Klienta urządzenia elektronicznego o funkcjonalności komputera klasy PC, połączenia z siecią Internet, programu obsługującego pocztę elektroniczną oraz (jeżeli ma zastosowanie) programu służącego do obsługi formatu załącznika, a w przypadku usług świadczonych za pośrednictwem (iii) telefonu komórkowego konieczne jest posiadanie telefonu komórkowego wraz z aktywnym numerem umożliwiającego odbiór wiadomości tekstowych SMS.
- 6. Informacje o zmianach dotyczących sposobu i zakresu świadczenia usług drogą elektroniczną oraz inne informacje w tym o szczególnych zagrożeniach związanych z korzystaniem z usługi świadczonej drogą elektroniczną wskazane w art. 6 ustawy o świadczeniu usług drogą elektroniczną (Dz. U. z 2002 r. Nr 144, poz. 1204) lub jakiejkolwiek innej ustawy, które ją zmienią lub zastąpią, będą dostępne dla Klienta na stronie internetowej Banku.
- 7. Klient oświadcza, iż rozumie i akceptuje ryzyka związane z tym, że droga elektroniczna może nie być bezpiecznym środkiem komunikacji i pomimo zachowania należytej staranności przez Bank, wszelkie wiadomości zawierające informacje lub oświadczenia woli mogą być otrzymane przez Klienta lub Bank z opóźnieniem. Ponadto w przypadku przesłania przez Klienta lub przez Bank wiadomości drogą elektroniczną istnieje także ryzyko, związane z działalnością osób trzecich, w tym hakerów oraz innych podobnych osób, które mogą zakłócić przesył, przechwycić wiadomość, bądź ją zmodyfikować lub podjąć próby wprowadzenia Klienta lub Banku w błąd poprzez przesłanie do niego wiadomości nieodpowiadających stanowi faktycznemu.
- 8. Klient potwierdza, iż został poinformowany, iż w przypadkach szczególnych, mających wpływ na bezpieczeństwo lub stabilność systemów informatycznych Banku, Bank zastrzega sobie prawo do czasowego zaprzestania lub ograniczenia świadczenia usług elektronicznie w tym również komunikowania się drogą elektroniczną, w szczególności za pośrednictwem poczty elektronicznej lub wiadomości tekstowej SMS, bez wcześniejszego powiadomienia.
- 9. Klient zobowiązuje się do:
	- a) zgłoszenia niezwłocznie Bankowi każdego braku możliwości dostępu do skorzystania z Sieci, poczty elektronicznej lub wiadomości tekstowych SMS.

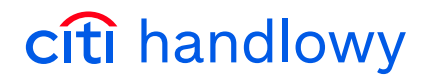

- b) stosowania odpowiednich zabezpieczeń dostępu do udostępnianej przez Bank Sieci oraz odbierania poczty elektronicznej lub wiadomości tekstowych SMS wysyłanych przez Bank odpowiednio na adres(y) lub numer(y) telefonu(ów) wskazany(e) przez Klienta.
- c) zapewnienia, aby osoby mające dostęp do Sieci oraz możliwość odbioru poczty elektronicznej lub wiadomości tekstowych SMS, wysyłanych odpowiednio na adres(y) lub numer(y) telefonu(ów) wskazany(e) przez Klienta, były upoważnione do otrzymywania tych informacji.
- d) przestrzegania zakazu używania poczty elektronicznej oraz Sieci jako środka dostarczania przez lub do systemów informatycznych/ elektronicznych Banku treści o charakterze bezprawnym lub powodujących zakłócenia pracy, lub przeciążenie systemów informatycznych/elektronicznych Banku.
- e) zapewnienia wolnej przestrzeni odpowiednio w elektronicznej skrzynce pocztowej lub telefonie komórkowym, niezbędnej do otrzymania wiadomości wysłanych przez Bank w ramach świadczonych usług.
- 10. Klient ma prawo do złożenia reklamacji drogą elektroniczną, telefonicznie, pisemnie lub osobiście w oddziale Banku. Bank udzieli odpowiedzi na złożone reklamacje niezwłocznie po wyjaśnieniu okoliczności sprawy telefonicznie, przy użyciu systemów teleinformatycznych, systemów elektronicznego przetwarzania i transmisji danych albo w formie pisemnej, przesyłając odpowiedź na ostatni podany przez Klienta adres do korespondencji.
- 11. Bank i Klient mogą w każdej chwili zrezygnować z dalszego świadczenia lub korzystania z usług drogą elektroniczną w pełnym zakresie lub w części poprzez złożenie drugiej stronie stosownego oświadczenia. Rezygnacja, o której mowa w zdaniu poprzedzającym, jest równoznaczną z rozwiązaniem umowy o świadczenie usług drogą elektroniczną w zakresie wskazanym w tym oświadczeniu z zachowaniem okresu wypowiedzenia właściwego i określonego w umowie na podstawie, której Bank udostępnia Klientowi Sieć.
- 12. Klient niniejszym upoważnia Bank do przekazywania osobom wskazanym w sekcji 3. powyżej informacji dotyczących produktu wymienionego w sekcji 2. powyżej w tym objętych tajemnicą bankową ("Informacje") poprzez Sieć oraz za pośrednictwem poczty elektronicznej lub poprzez wiadomość tekstową SMS odpowiednio na adres(y) poczty elektronicznej (e-mail) lub numer(y) telefonu komórkowego wskazany(e) przez Klienta w tym w szczególności w sekcji 2. powyżej. W przypadku przesyłania Informacji za pośrednictwem poczty elektronicznej, Informacje te będą przesyłane przez Bank w formacie uzgodnionym przez Bank i Klienta, w związku, z czym Klient zobowiązuje się do zapewnienia na własny koszt odpowiedniego oprogramowania służącego do obsługi formatu załącznika do wiadomości e-mail.
- 13. Klient niniejszym oświadcza, że osoby wskazane w sekcji 3. powyżej upoważnione są do dostępu do raportów dotyczących produktu, o którym mowa w sekcji 2. powyżej.
- 14. Klient niniejszym oświadcza, że zapoznał się z Instrukcją Użytkownika znajdującą się na stronie internetowej Banku: www.citidirecteb.pl oraz www.citidirect.pl w sekcji Podręczniki aprobuje jej treść oraz zobowiązuje się do zapoznania Użytkowników z postanowieniami Instrukcji Użytkownika. Wszelkie zmiany Instrukcji Użytkownika będą zamieszczane przez Bank na wyżej wymienionej stronie internetowej Banku, o czym Klient zostanie powiadomiony w postaci umieszczenia komunikatu w Sieci lub na adres poczty elektronicznej (e-mail) wskazany w punkcie I powyżej lub na następujący adres poczty elektronicznej (e-mail)

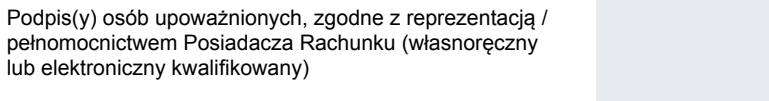

Data i Pieczęć

Podpis własnoręczny / kwalifikowany elektroniczny nie jest wymagany, jeśli dokument jest przekazywany do Banku w postaci elektronicznej poprzez eWnioski

Znaki Citi oraz Citi Handlowy stanowią zarejestrowane znaki towarowe Citigroup Inc., używane na podstawie licencji. Spółce Citigroup Inc. oraz jej spółkom zależnym przysługują również prawa do niektórych innych znaków towarowych tu użytych. Bank Handlowy w Warszawie S.A. z siedzibą w Warszawie, ul. Senatorska 16, 00-923 Warszawa, zarejestrowany w rejestrze przedsiębiorców Krajowego Rejestru Sądowego przez Sąd Rejonowy dla m.st. Warszawy w Warszawie, XII Wydział Gospodarczy Krajowego Rejestru Sądowego, pod nr. KRS 000 000 1538; NIP 526-030-02-91; wysokość kapitału zakładowego wynosi 522 638 400 złotych, kapitał został w pełni opłacony.

www.citihandlowy.pl